# **PDF fill PDF forms in cURL with ByteScout Cloud API Server**

ByteScout Cloud API Server: API server that is ready to use and can be installed and deployed in less than 30 minutes on your own Windows server or server in a cloud. It can save data and files on your local server-based file storage or in Amazon AWS S3 storage. Data is processed solely on the API server and is powered by ByteScout engine, no cloud services or Internet connection is required for data processing..

# **FOR MORE INFORMATION AND FREE TRIAL:**

Download Free Trial SDK [\(on-premise](https://bytescout.com/download/web-installer?utm_source=pdf-source-code-sample) version)

Read more about **[ByteScout](https://bytescout.com/products/developer/cloudapiserver/index.html?utm_source=pdf-source-code-sample) Cloud API Server**

Explore API [Documentation](https://bytescout.com/documentation/index.html)

Get Free Training for [ByteScout](https://bytescout.com/documentation/index.html) Cloud API Server

Get [Free](https://pdf.co/documentation/api?utm_source=pdf-source-code-sample) API key for Web API

visit [www.ByteScout.com](https://bytescout.com/?utm_source=pdf-source-code-sample)

# **Source Code Files:**

**FillPDFForms.cmd**

```
# Please NOTE: In this sample we're assuming Cloud Api Server is hosted at "https://lo
# If it's not then please replace this with with your hosting url.
curl --location --request POST 'https://localhost/pdf/edit/add' \
--header 'Content-Type: application/json' \
--header 'x-api-key: {{x-api-key}}' \
--data-raw \{"async": false,
    "encrypt": false,
    "name": "f1040-filled",
    "url": "https://bytescout-com.s3-us-west-2.amazonaws.com/files/demo-files/cloud-ap
    "fields": [
        {
            "fieldName": "topmostSubform[0].Page1[0].FilingStatus[0].c1_01[1]",
            "pages": "1",
            "text": "True"
        },
        {
            "fieldName": "topmostSubform[0].Page1[0].f1_02[0]",
            "pages": "1",
            "text": "John A."
        },
        {
            "fieldName": "topmostSubform[0].Page1[0].f1_03[0]",
            "pages": "1",
            "text": "Doe"
        },
        {
            "fieldName": "topmostSubform[0].Page1[0].YourSocial_ReadOrderControl[0].f1_04[0]"
            "pages": "1",
            "text": "123456789"
        },
        {
            "fieldName": "topmostSubform[0].Page1[0].YourSocial_ReadOrderControl[0].f1_05[0]"
            "pages": "1",
            "text": "Joan B."
        },
        {
            "fieldName": "topmostSubform[0].Page1[0].YourSocial_ReadOrderControl[0].f1_05[0]"
            "pages": "1",
            "text": "Joan B."
        },
        {
            "fieldName": "topmostSubform[0].Page1[0].YourSocial_ReadOrderControl[0].f1_06[0]"
            "pages": "1",
            "text": "Doe"
        },
        {
            "fieldName": "topmostSubform[0].Page1[0].YourSocial_ReadOrderControl[0].f1_07[0]"
            "pages": "1",
            "text": "987654321"
        }
    ],
    "annotations":[
        {
            "text":"Sample Filled with PDF.co API using /pdf/edit/add. Get fields from
            "x": 10,
```
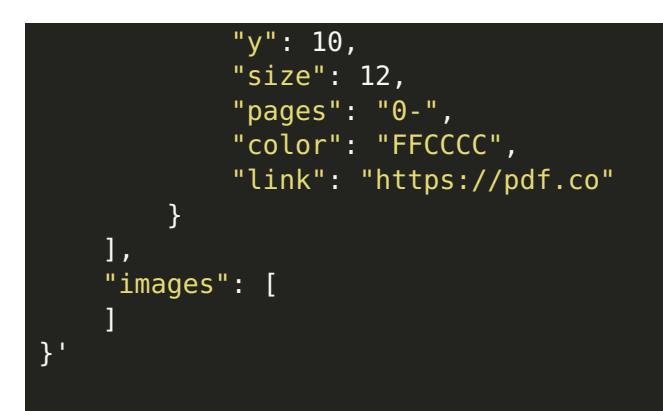

#### **VIDEO**

<https://www.youtube.com/watch?v=NEwNs2b9YN8>

### **ON-PREMISE OFFLINE SDK**

60 Day Free [Trial](https://bytescout.com/download/web-installer) or Visit [ByteScout](https://bytescout.com/products/developer/cloudapiserver/index.html) Cloud API Server Home Page Explore ByteScout Cloud API Server [Documentation](https://bytescout.com/documentation/index.html) Explore [Samples](https://github.com/bytescout/ByteScout-SDK-SourceCode/) Sign Up for [ByteScout](https://academy.bytescout.com/) Cloud API Server Online Training

## **ON-DEMAND REST WEB API**

Get [Your](https://app.pdf.co/signup) API Key [Explore](https://pdf.co/documentation/api) Web API Docs Explore Web API [Samples](https://github.com/bytescout/ByteScout-SDK-SourceCode/tree/master/PDF.co%20Web%20API/)

visit [www.ByteScout.com](https://bytescout.com/?utm_source=pdf-source-code-sample)

visit [www.PDF.co](https://pdf.co/?utm_source=pdf-source-code-sample)

[www.bytescout.com](https://www.bytescout.com/?utm_source=website-article-pdf)